**Gültig ab: 01.01.2016**

# **Datensatzbeschreibung**

# **für die Datenübermittlung/ -übertragung**

## **des Beitragsnachweises**

# **für die Bezieher von Arbeitslosengeld II**

## **von den zugelassenen kommunalen Trägern**

# **an das Bundesversicherungsamt (BVA) bzw.**

## **die Datenannahmestelle der landwirtschaftlichen Krankenkasse**

## **Erläuterungen**

#### **1. Gültigkeit**

Die Datensatzbeschreibung dieser Version (1.4) ist gültig ab 01.01.2016 und gilt auch für den Nachweis von Zeiträumen vor diesem Zeitpunkt.

#### **2. Laufende Dateifolgenummer**

Die zugelassenen kommunalen Träger (im Folgenden Optionskommunen genannt) erstellen für den Nachweis der abzuführenden Kranken- und Pflegeversicherungsbeiträge jeweils getrennte Datensätze mit separaten Vor- bzw. Nachlaufsätzen. Die laufende Dateifolgenummer ist insgesamt für beide Sozialversicherungszweige mit "000001" beginnend aufsteigend zu bilden.

#### **3. Fehlerverfahren**

Ein elektronisches Fehlerverfahren ist zurzeit nicht vorgesehen. Von der Dokumentation eines Fehlerkatalogs (siehe Nr. 5 der Datensatzbeschreibung) wurde daher abgesehen. Der Datenbaustein Fehler (siehe Nr. 3.1 der Datensatzbeschreibung) ist nicht anzuwenden. Die Stellen 411-415 des Datensatzes Kommunikation haben die Optionskommunen mit "Blank" zu füllen (im Datensatz grau unterlegt).

#### **4. Unterschiedliche Beitragssätze**

Sofern die Optionskommunen für den Nachweis der Kranken- und Pflegeversicherungsbeiträge der einzelnen Verfahrensmerkmale unterschiedliche Beitragssätze zu berücksichtigen haben, werden separate Datensätze erstellt.

#### **5. Betriebsnummer**

Sofern im Datensatz eine Betriebsnummer angegeben wird, ist als letzte Ziffer der Betriebsnummer sowohl die nach dem Modulo-10-Verfahren errechnete Prüfziffer als auch die letzte Stelle aus der Summe von Prüfziffer und der Konstanten 5 zulässig.

## **Datensätze und Fehlerkatalog zum Beitragsnachweis der Optionskommunen**

**Ausfüllhinweise zum Vorlaufsatz, zum Datenbaustein DSBK und zum Nachlaufsatz (bei den Optionskommunen und den Sozialversicherungsträgern/BVA)** 

#### **1 VOSZ - Vorlaufsatz**

- an = alphanumerisches Feld, linksbündig mit nachfolgenden Leerzeichen; Grundstellung = Leerzeichen
- n = numerisches Feld, rechtsbündig mit führenden Nullen; Grundstellung = Null K = Pflichtangabe, soweit bekannt  $k =$  Kannangabe
- $K =$  Pflichtangabe, soweit bekannt<br>M = Mussangabe
- 
- $M =$  Mussangabe m = Mussangabe unter Bedingungen

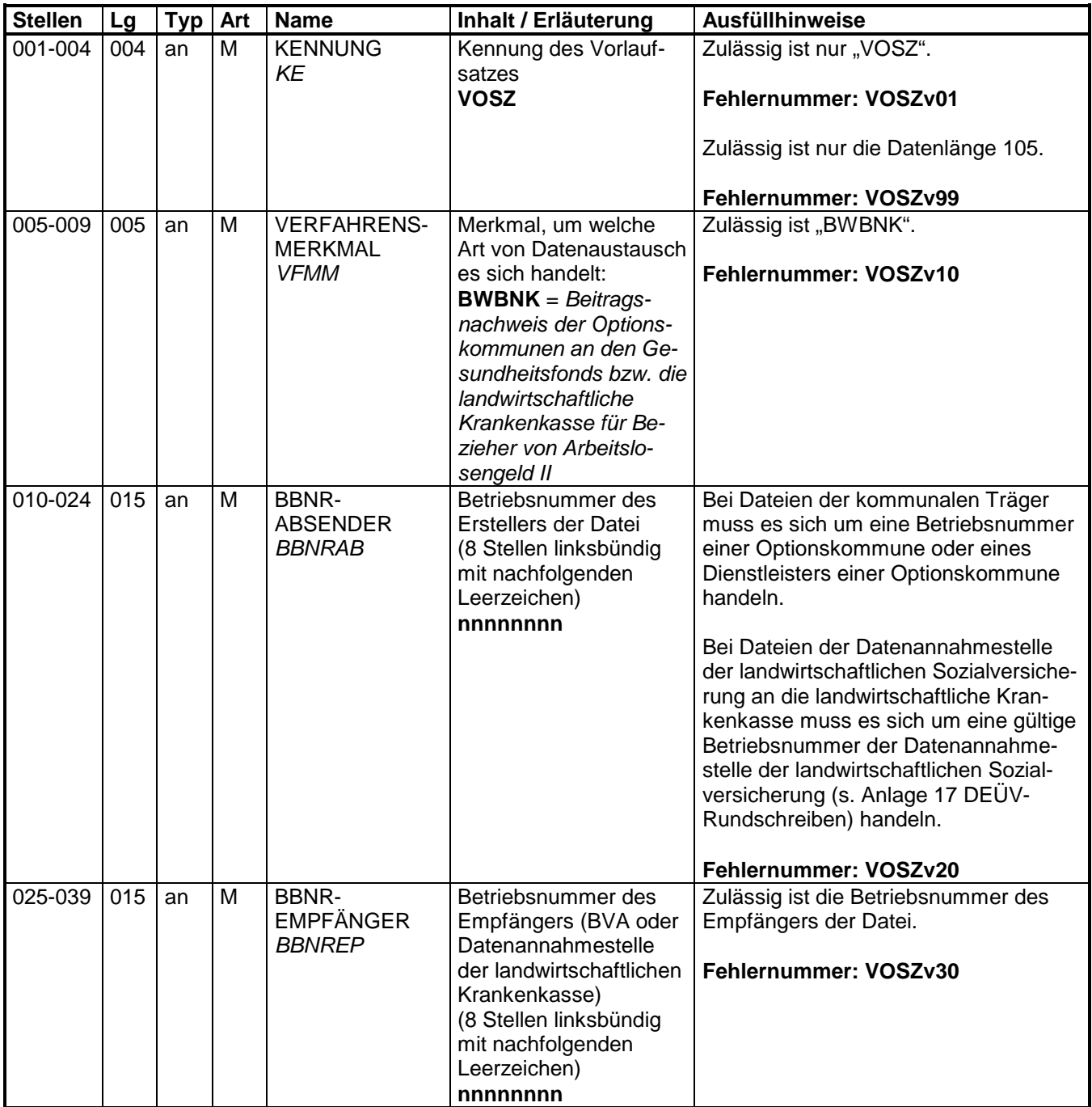

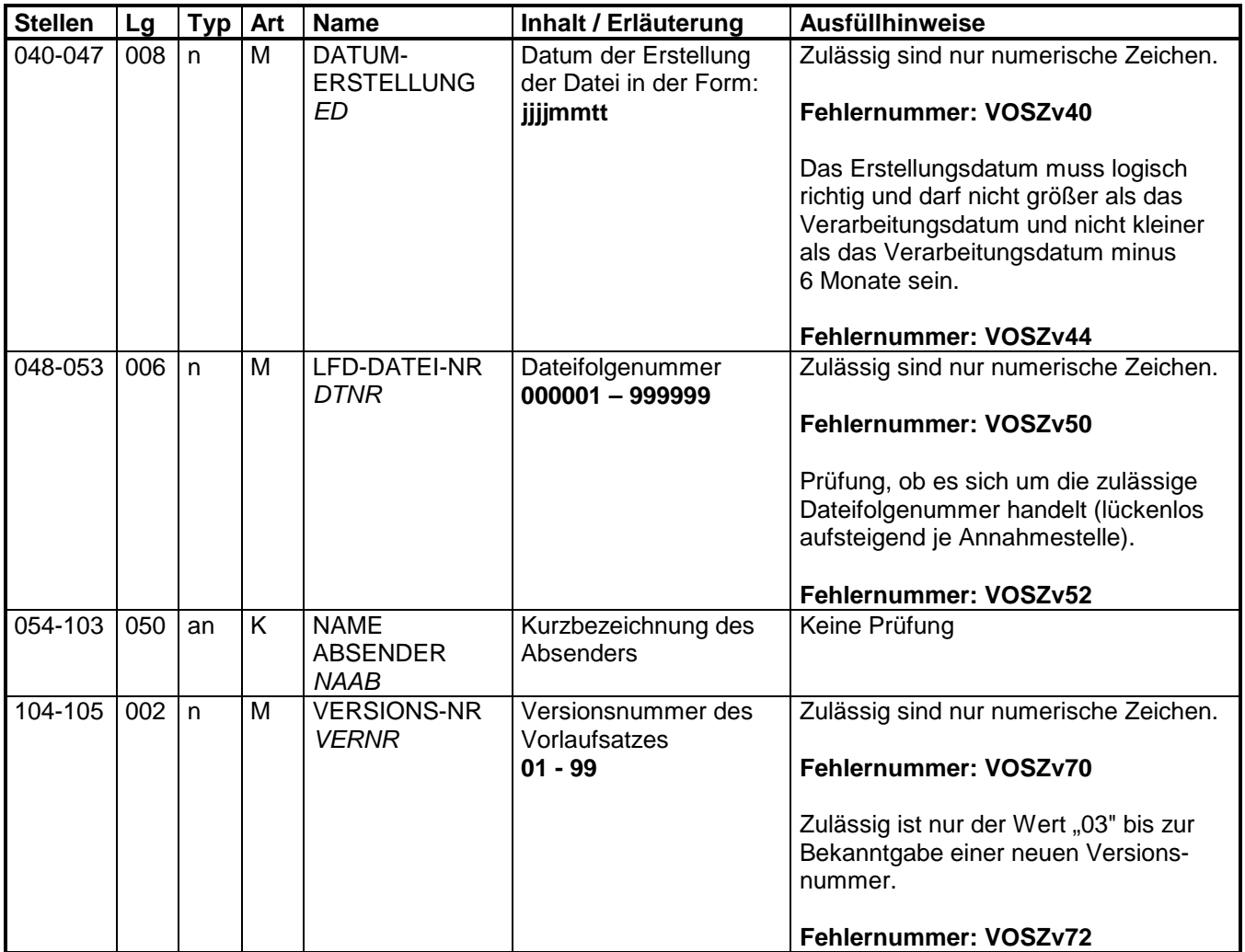

### **2 Datensatz: DSKO – Datensatz Kommunikation**

- an = alphanumerisches Feld, linksbündig mit nachfolgenden Leerzeichen; Grundstellung = Leerzeichen<br>numerisches Feld, rechtsbüng
- n = numerisches Feld, rechtsbündig mit führenden Nullen; Grundstellung = Null K = Pflichtangabe, soweit bekannt  $k =$  Kannangabe
- $K =$  Pflichtangabe, soweit bekannt<br>M = Mussangabe
- 

- 
- $M$ ussangabe m = Mussangabe unter Bedingungen

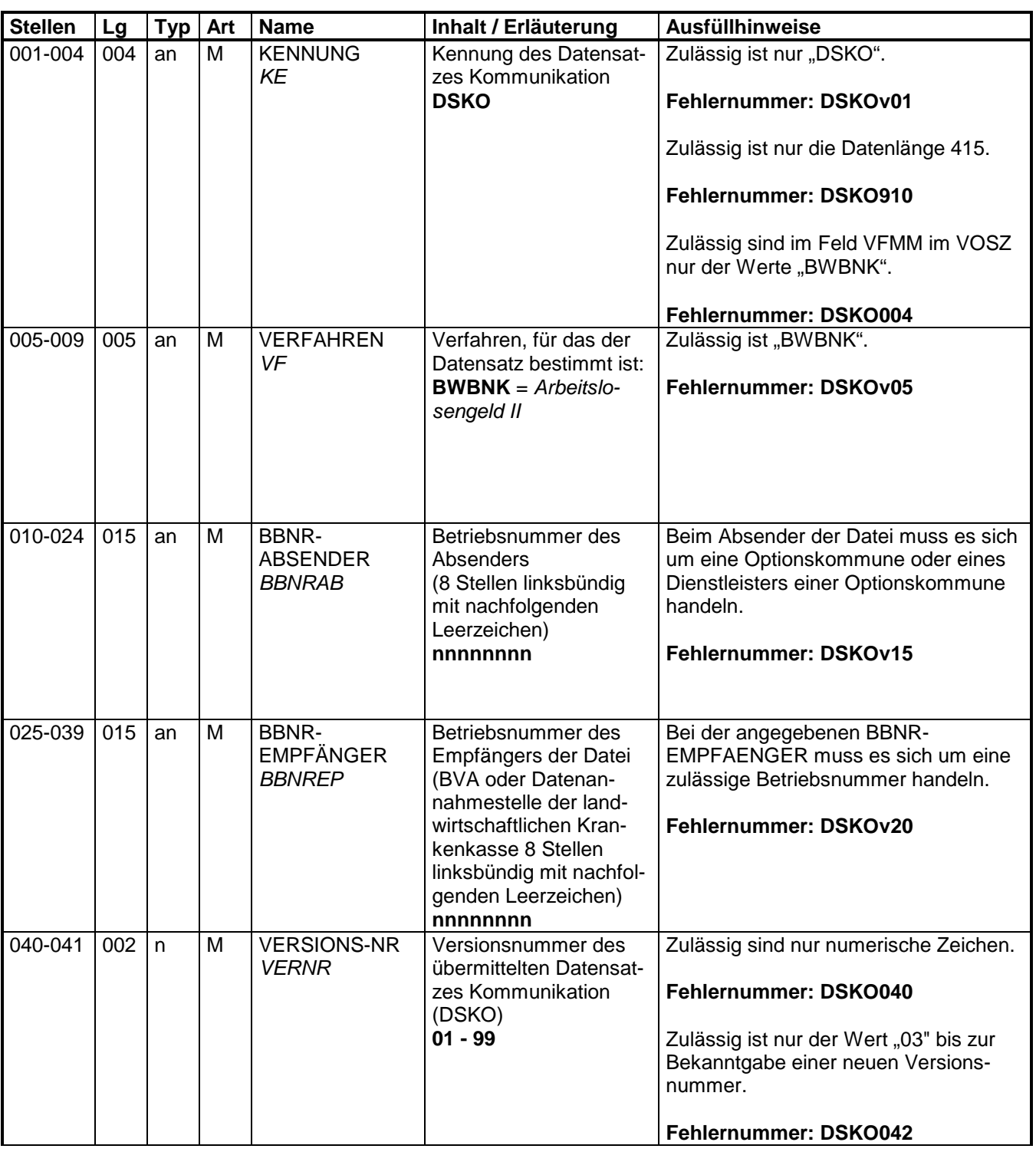

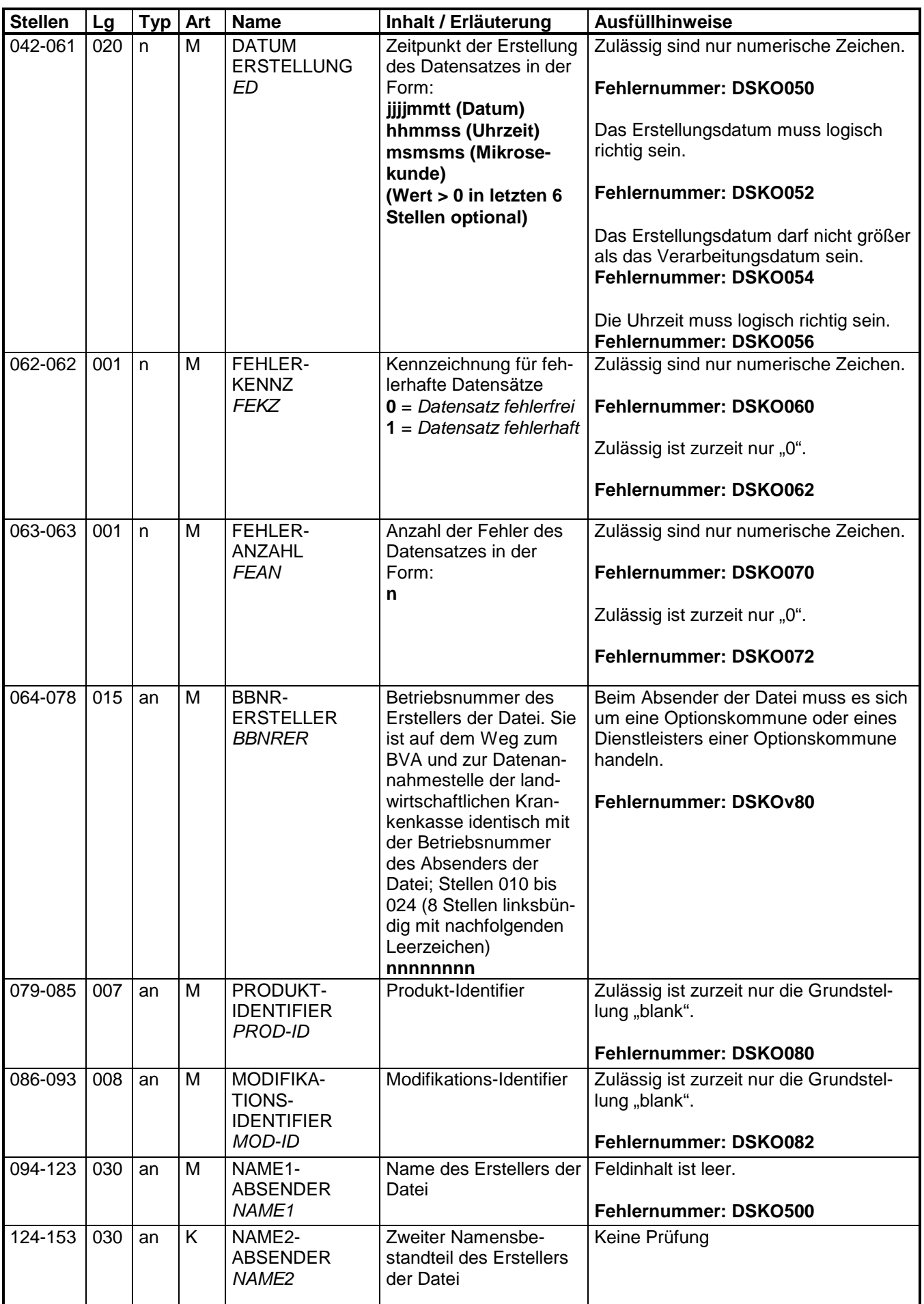

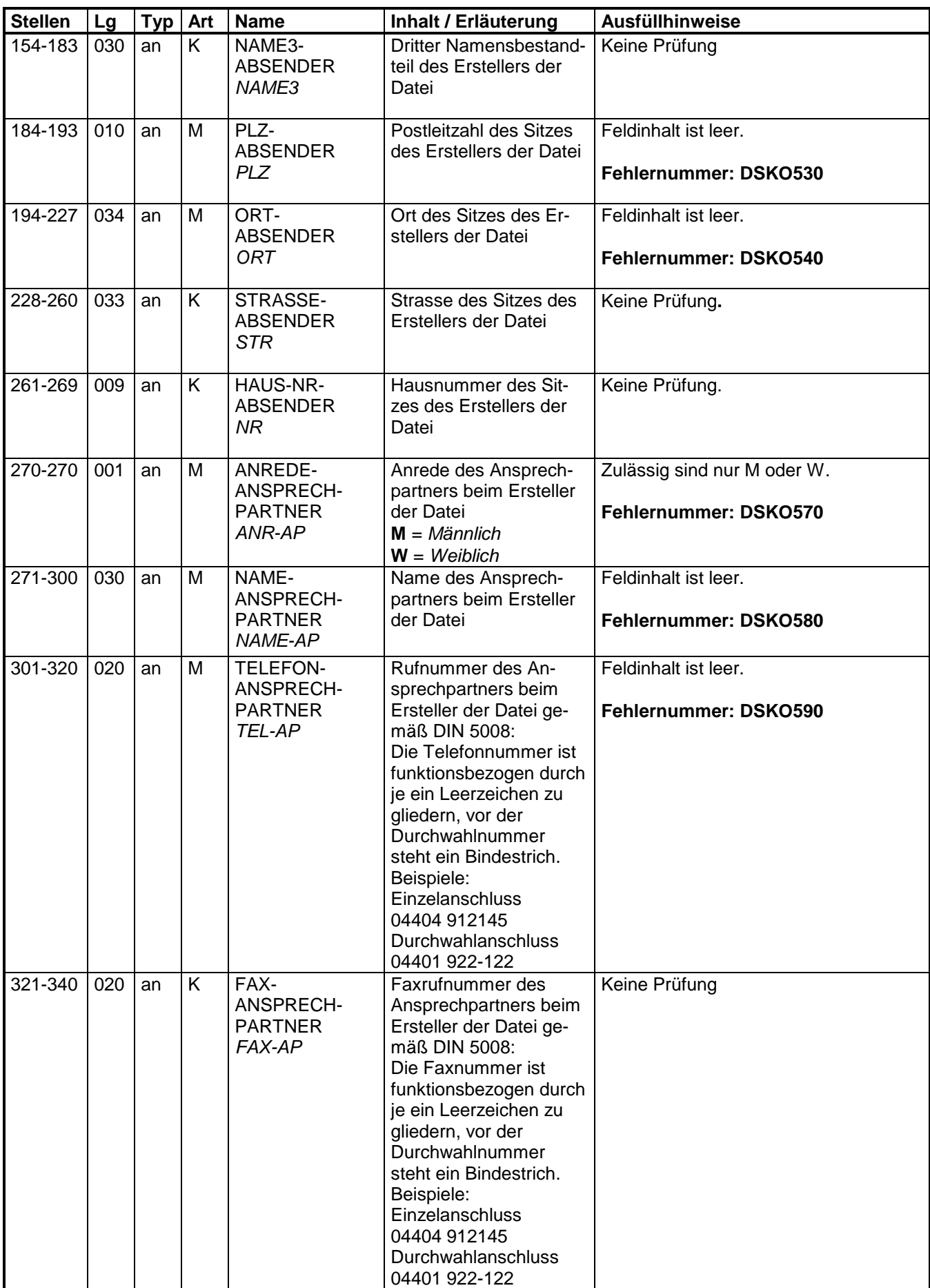

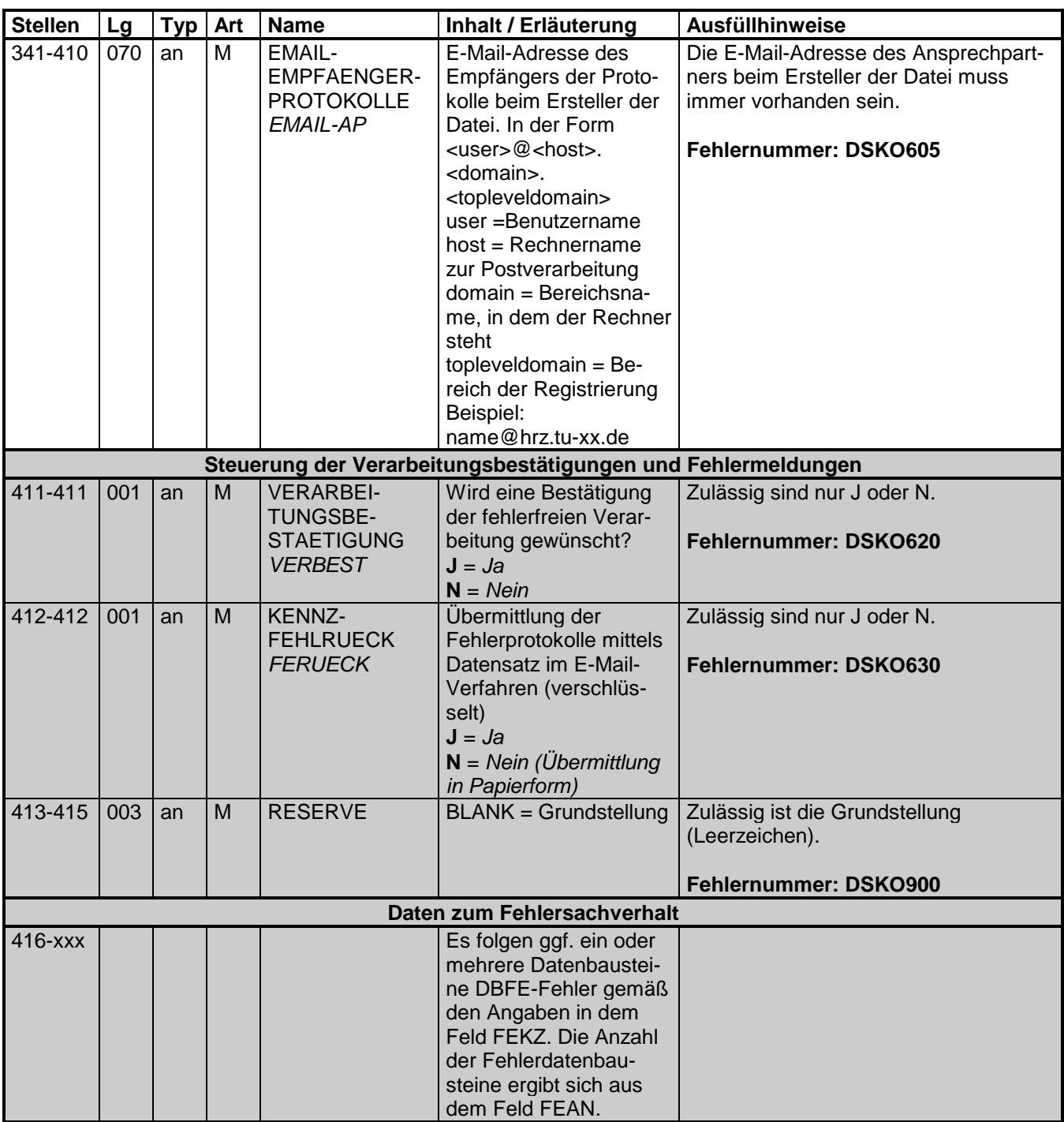

### **3 Datensatz: DSBK - Datensatz Beitragsnachweis der Optionskommunen**

- an = alphanumerisches Feld, linksbündig mit nachfolgenden Leerzeichen; Grundstellung = Leerzeichen
- n = numerisches Feld, rechtsbündig mit führenden Nullen; Grundstellung = Null
- $K =$  Pflichtangabe, soweit bekannt  $k =$  Kannangabe
	-

- 
- $M =$  Mussangabe m = Mussangabe unter Bedingungen

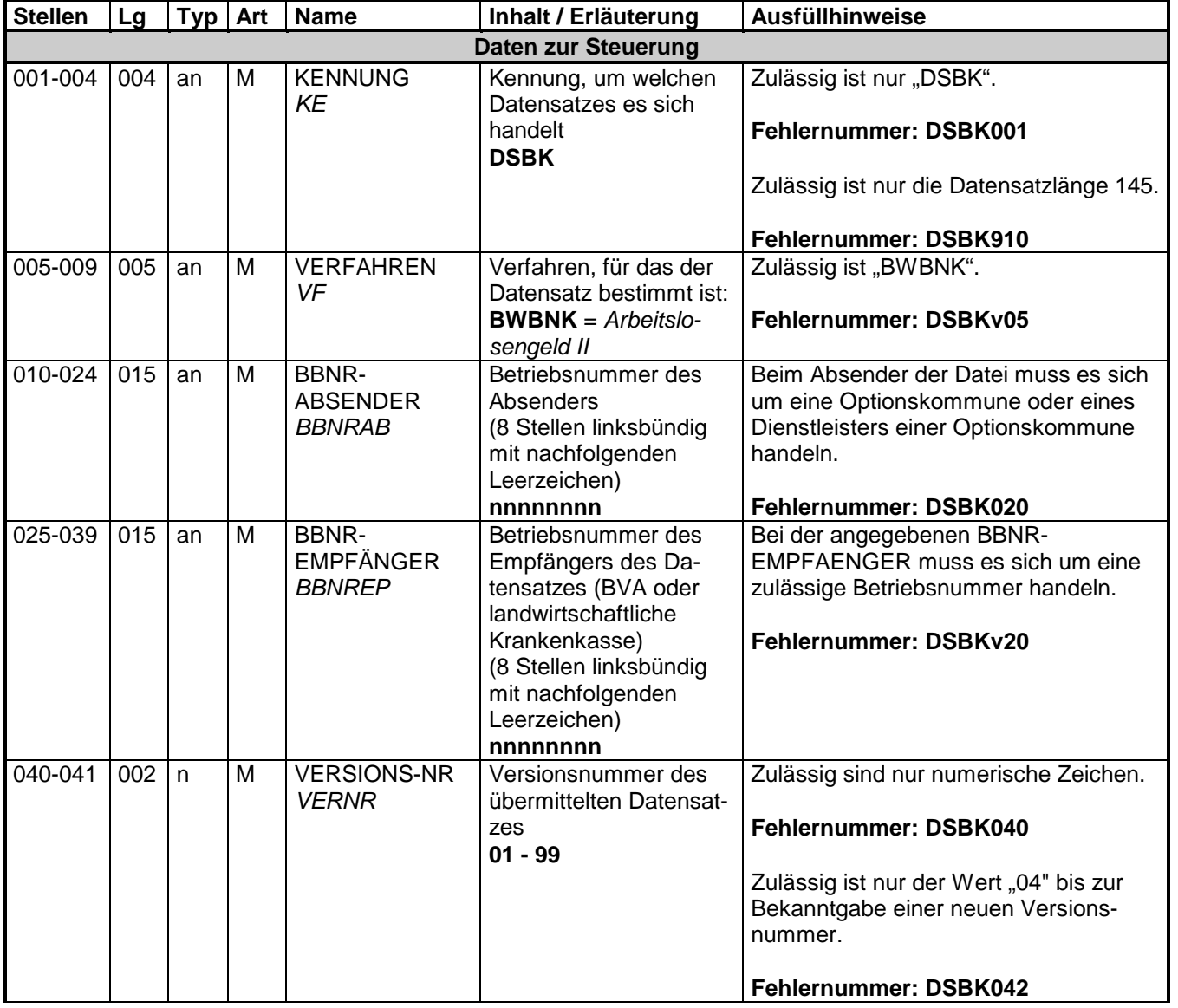

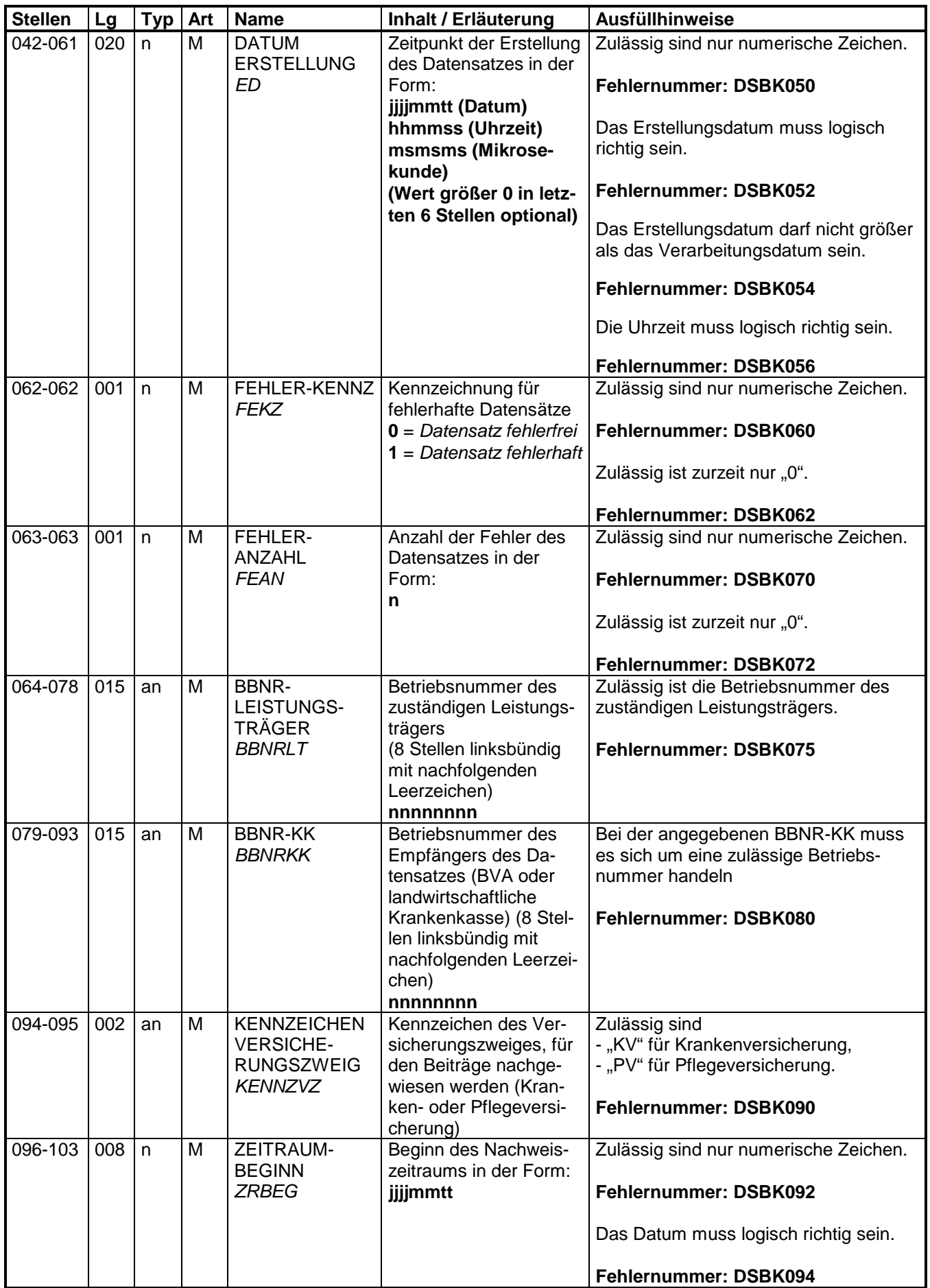

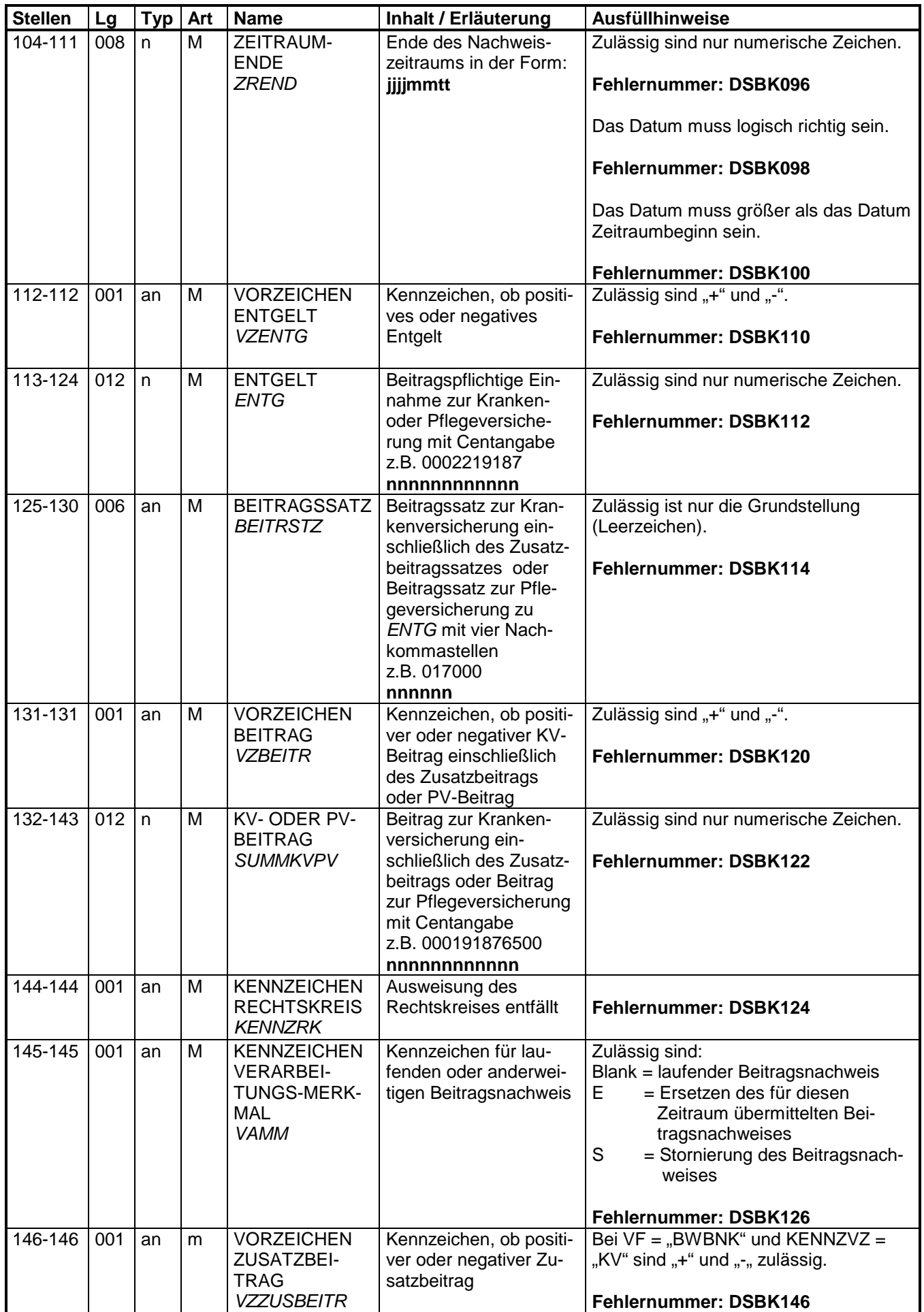

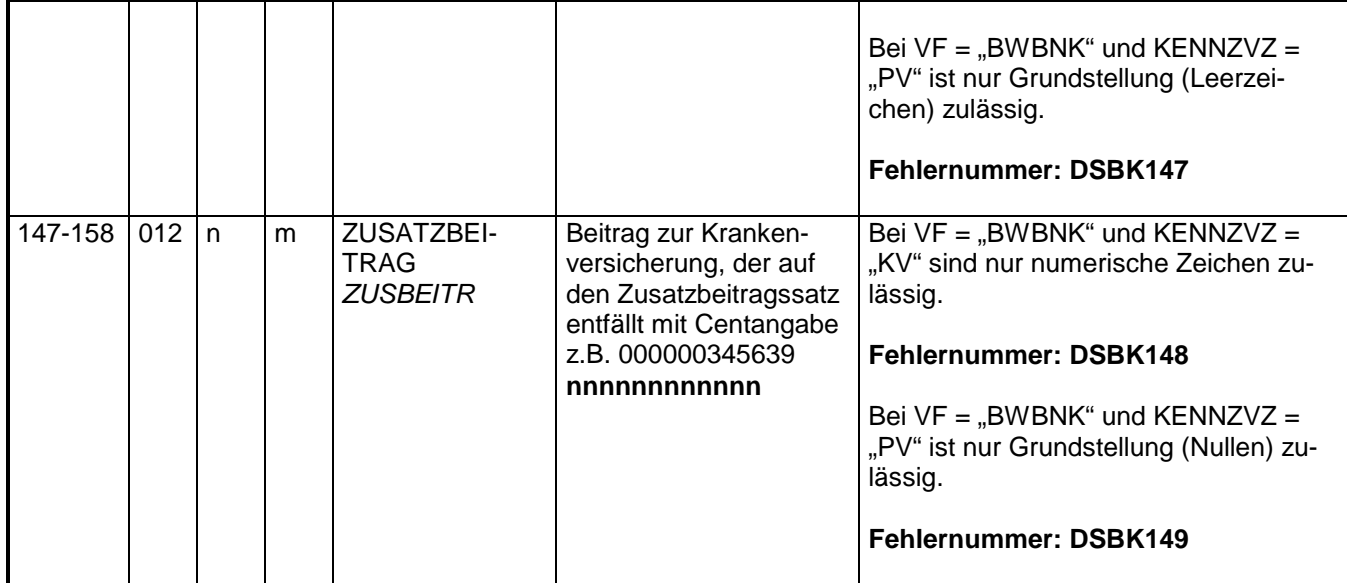

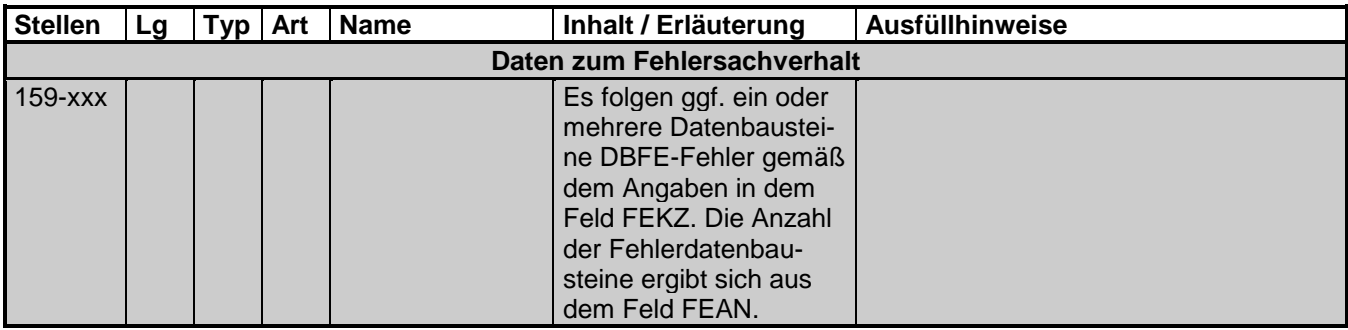

### **3.1 Datenbaustein: DBFE - Fehler**

- an = alphanumerisches Feld, linksbündig mit nachfolgenden Leerzeichen; Grundstellung = Leerzeichen
- n = numerisches Feld, rechtsbündig mit führenden Nullen; Grundstellung = Null
- K = Pflichtangabe, soweit bekannt  $k =$  Kannangabe M = Mussangabe
	-
- 
- $Mussangabe$   $m = Mussangabe$  unter Bedingungen
- 

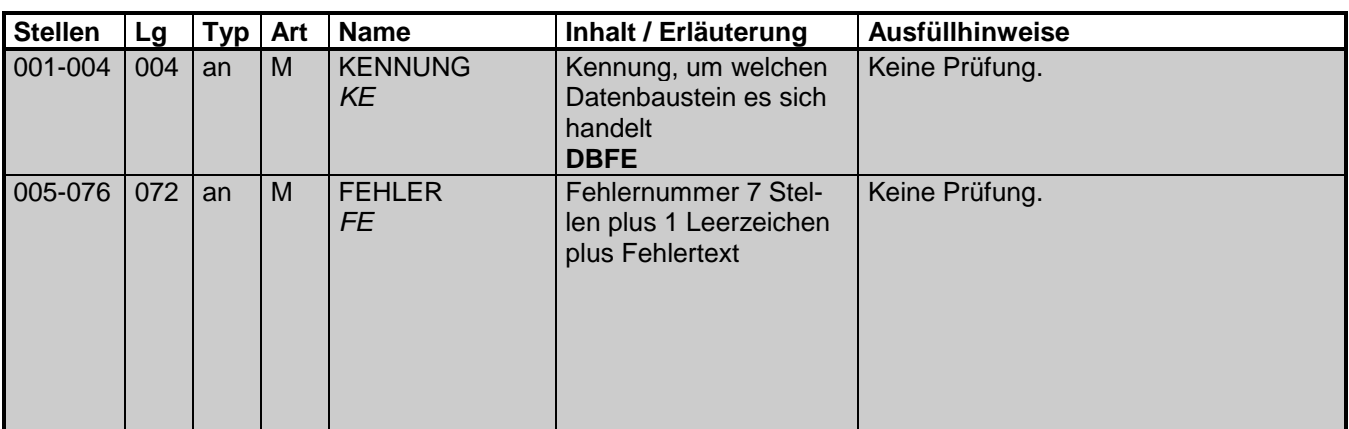

### **4 NCSZ - Nachlaufsatz**

Zeichendarstellung:

- an = alphanumerisches Feld, linksbündig mit nachfolgenden Leerzeichen; Grundstellung = Leerzeichen
- n = numerisches Feld, rechtsbündig mit führenden Nullen; Grundstellung = Null
- $K =$  Pflichtangabe, soweit bekannt  $k =$  Kannangabe
	-
- 
- $M =$  Mussangabe m  $M =$  Mussangabe unter Bedingungen
- 
- **Stellen Lg Typ Art Name | Inhalt / Erläuterung | Ausfüllhinweise** 001-004 004 an M KENNUNG KE Kennung des Nachlaufsatzes **NCSZ**  Zulässig ist nur "NCSZ". **Fehlernummer: NCSZv01**  Zulässig ist nur die Datenlänge 76. **Fehlernummer: NCSZv99**  005-009 005 an M VERFAH-RENS-MERKMAL **VFMM** Merkmal, um welche Art von Datenaustausch es sich handelt: siehe Beschreibung Vorlaufsatz Gleicher Inhalt wie Feld VERFAH-RENSMERKMAL im Vorlaufsatz. **Fehlernummer: NCSZv10**   $010-024$  015 an  $\overline{M}$  BBNR-ABSENDER BBNRAB Betriebsnummer des Erstellers der Datei (8 Stellen linksbündig mit nachfolgenden Leerzeichen) **nnnnnnnn**  Gleicher Inhalt wie Feld BBNR-ABSENDER im Vorlaufsatz. **Fehlernummer: NCSZv20** 025-039 015 an M BBNR-EMPFÄNGER **BBNRFP** Betriebsnummer des Empfängers (BVA oder Datenannahmestelle der Krankenkasse). (8 Stellen linksbündig mit nachfolgenden Leerzeichen) **nnnnnnnn**  Gleicher Inhalt wie Feld BBNR-EMPFÄNGER im Vorlaufsatz. **Fehlernummer: NCSZv30**  040-047 008 n M DATUM-ERSTELLUNG ED Datum der Erstellung der Datei in der Form: **jjjjmmtt** Zulässig sind nur numerische Zeichen. **Fehlernummer: NCSZv45**  Gleicher Inhalt wie im Feld DATUM-Erstellung im Vorlaufsatz. **Fehlernummer: NCSZv40**  048-053 006 n M LED-DATEI-NR DTNR **Dateifolgenummer 000001 - 999999**  Zulässig sind nur numerische Zeichen. **Fehlernummer: NCSZv55**  Gleicher Inhalt wie Feld LFD-DATEI-NR im Vorlaufsatz.

**Fehlernummer: NCSZv50** 

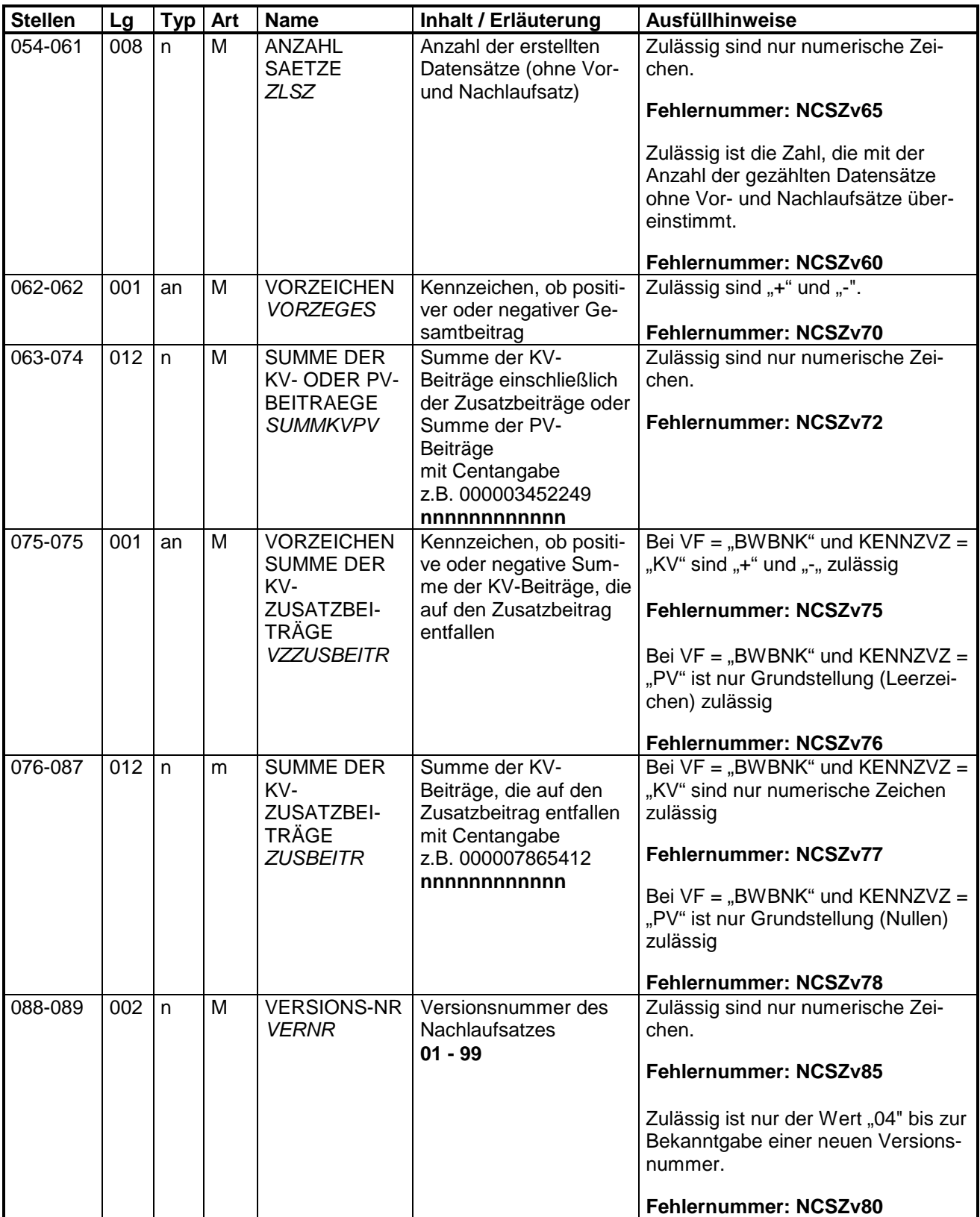

## **5 Fehlerkatalog**

Nicht besetzt.